# ShaneAO Real-Time Control

Donald Gavel Predictive Control Meeting May 15, 2013 Revised: Oct 24, 2013

# Acknowledgements

- SPG Software Group
	- Will Deich
	- Kyle Lanclos
	- Steve Allen
	- John Gates
	- Mark Reinig
- Graduate Students
	- Andrew Norton
	- Sri Srinath
- Helpful discussions with

Don Wiberg, UCSC, Dave Palmer, LLNL, (GPI group), Christoph Baranec, Caltech, Reed Riddle, Caltech (ROBO-AO group)

### ShaneAO RTC -

The ShaneAO AO control system is implemented in a hierarchy of support software packages:

- Lowest level fast computations "bare minimum" data/parameter-driven program
- Mid level data and parameter maintenance (diagnostics, calibration, parameter loading, operations modes)
- GUI level user interface
- Support routines generate parameters, do simulations and validations
- Code maintenance cvs repository, Knowledge Tree documentation, online documentation

## Requirements Definition Documents ShaneAO document server (KnowledgeTree) links

- RTC Software Definition Document 011bu
- RTC Timing Requirements 011bj
- RTC Data Requirements 011bk

# **RTC Hardware**

# Hardware/RTC data flow

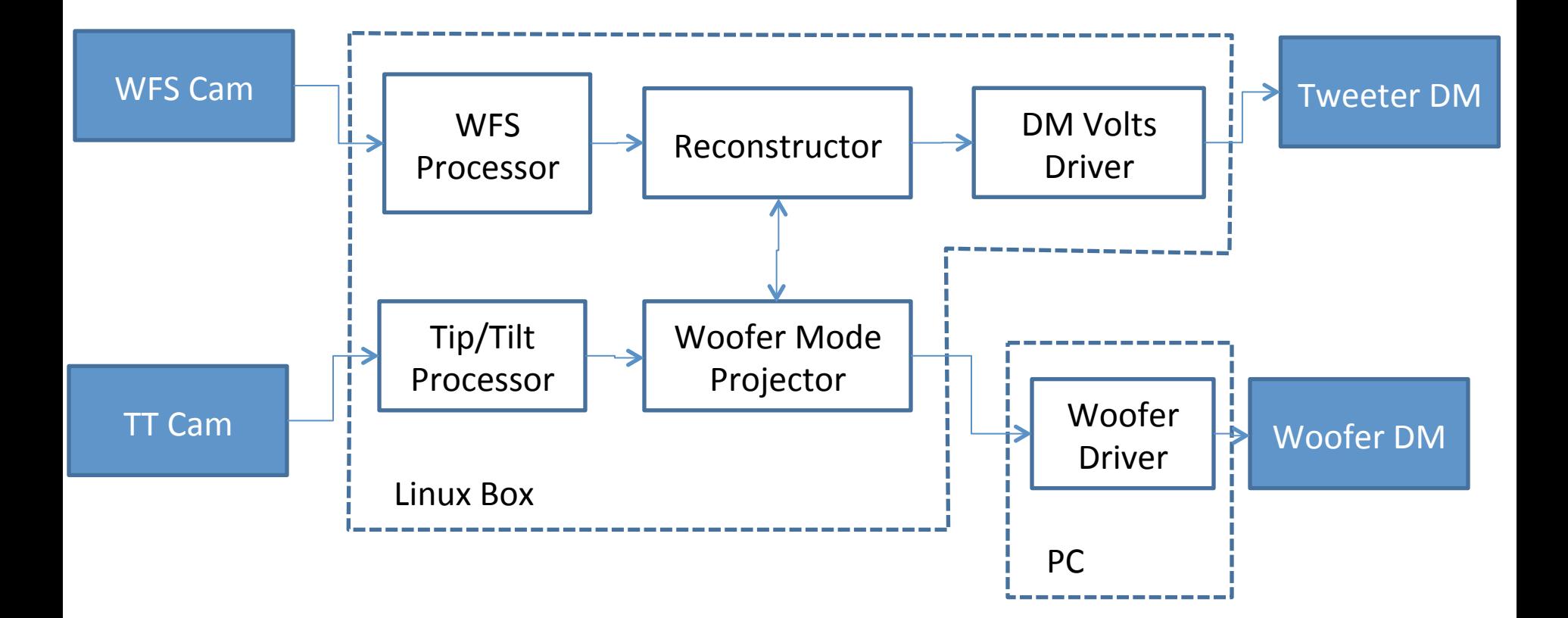

# Detail: hardware pieces in the data flow paths

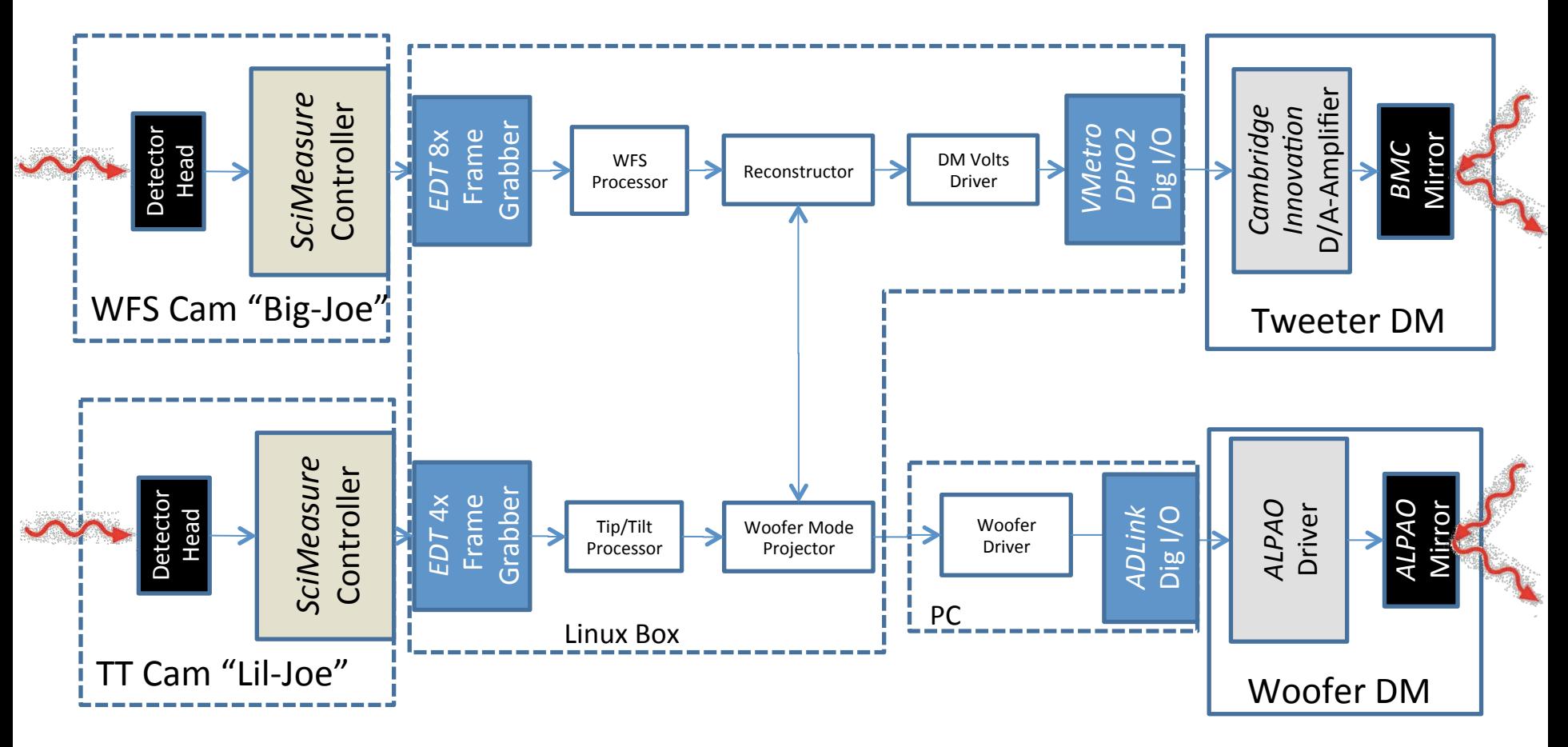

### ShaneAO allows for 3 WFS architectures: 8x, 16x, 30x

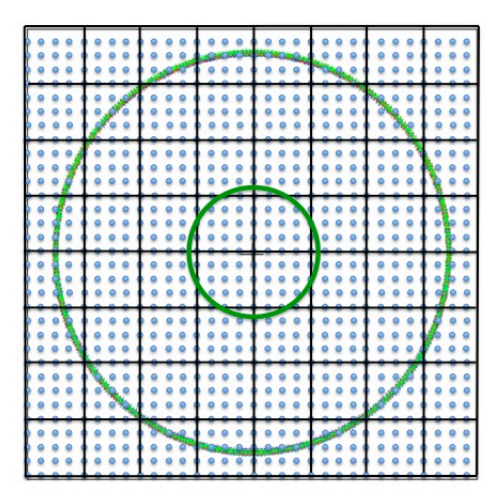

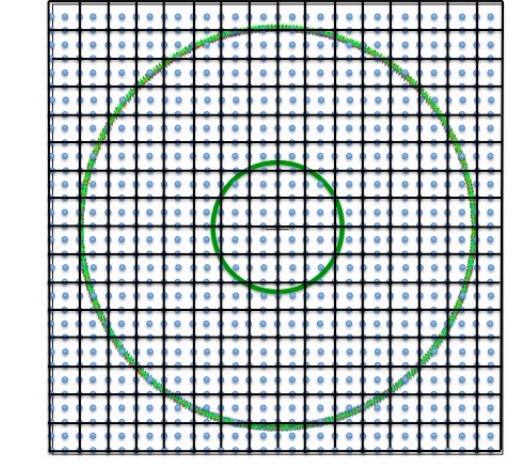

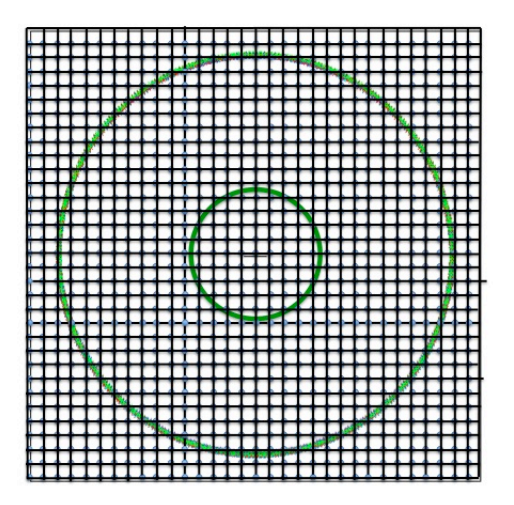

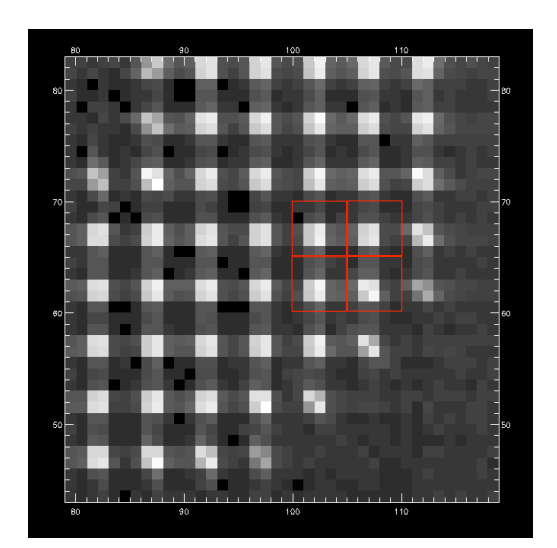

### Woofer-Tweeter

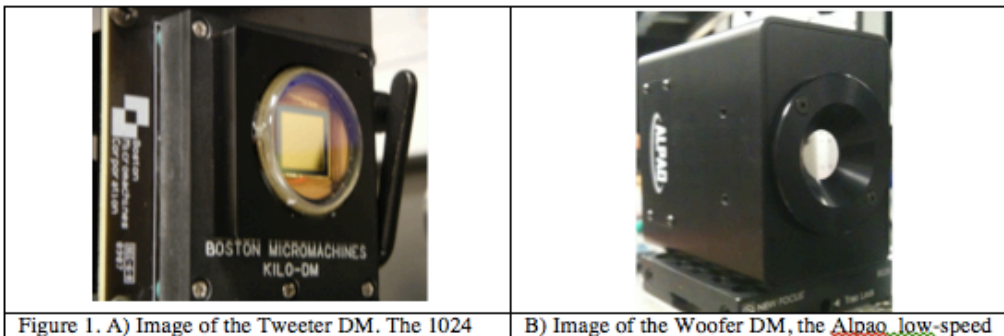

actuator device from Boston Micromachines Corporation has a reflective gold coating and a working aperture of 9.8 mm.

B) Image of the Woofer DM, the Alpao, low-speed DM52-25. This DM will also function as the tip-tilt corrector. The device has a working aperture 15 mm and is coated with protected silver.

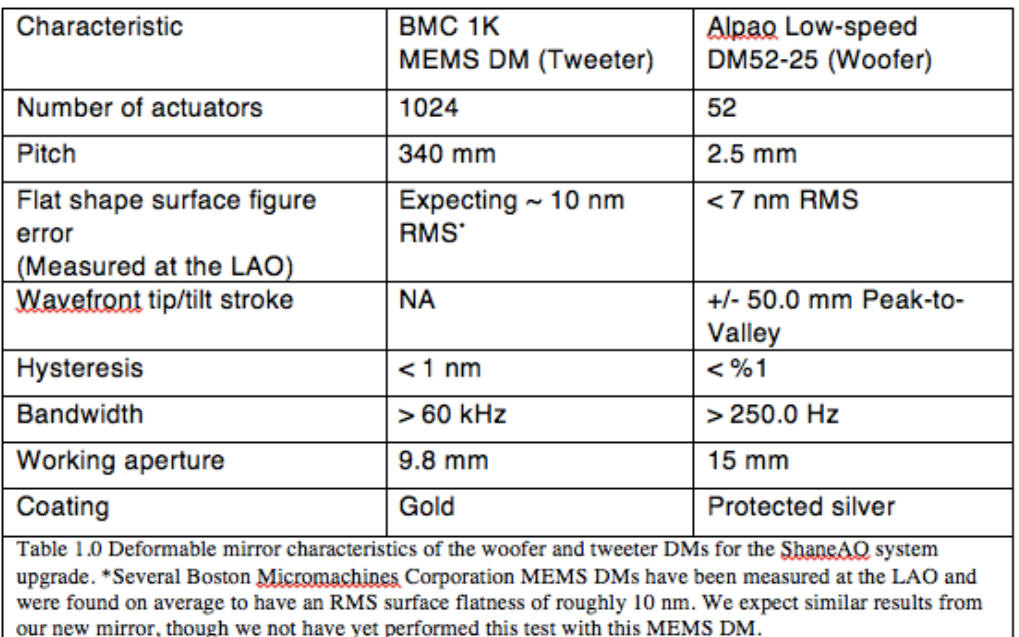

Andrew Norton, Don Gavel, Renate Kupke, Marco Reinig, Srikar Srinath,

and Daren Dillon, "Performance assessment of a candidate architecture for real-time woofer-tweeter controllers: Simulation and experimental results," **SPIE Photonics West**, 2013.

# **RTC Software**

## Modules…

- RTC2 the rtc engine, written in C, dynamically linked to RTC
- RTC the supervisor, written in Python
- File System
- WFS definition of mode sets, creation of reconstructor matrix
- IDL scripts paramgen.pro
- GUI

### Parameter Preparation and Handling

- "Parameters" (matrix, offsets, and limits,…) are prepared outside the RTC.
- All calibration operations (flat, dark, refcent…) are done outside the RTC
- Parameters stored in FITS files
- Parameters loaded through the Python-C extension
- Python-C extension "peeks" at the RTC data via pointers, and displays diagnostics as you like

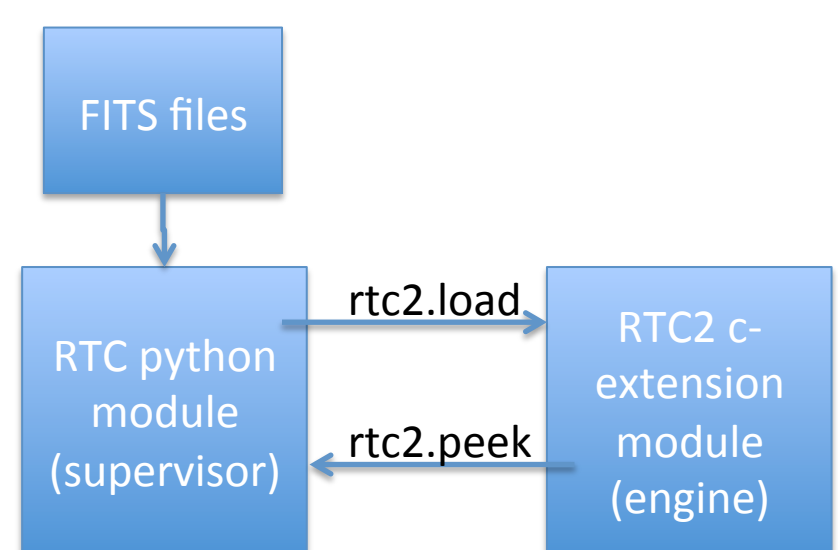

# Preparing the Reconstructor

#### A Mathematical Framework for the Reconstructor 2000<br>2000 : *Carry Charles b*(*x*) = <sup>X</sup> *i*  $\alpha$  $\lambda$ Ctor productions<br>**Deces** *i airi*(*x*) + *ef it b*(*x*) = <sup>X</sup> *airi*(*x*) + *ef it i*

• Assume the wavefront is "fittable" by a set of modes *i*  $\frac{1}{2}$   $\frac{1}{2}$   $\frac{1}{2}$   $\frac{1}{2}$   $\frac{1}{2}$   $\frac{1}{2}$   $\frac{1}{2}$ 

$$
\phi_b(x) = \sum_i c_i b_i(x) \qquad e_{\phi} = \phi(x) - \phi_b(x)
$$

- ${c_i,b_i(x)}$  is any vector space. These "internal" modes (basis functions  $b_i(x)$ ) don't have to be orthonormal, can mix pieces of mode sets (Zernike, Fourier, DM modes, etc.). Solution is restricted to Hilbert subspace spanned by the basis functions spanned by the basis functions any vector space. These internal modes (*x*) have to be orthonormal, can mix pieces of n rhasa <sup>"</sup>inta" These "int
- The Shack-Hartmann wavefront sensor responds to the wavefront as  $x)dx + n_j;$ R = AH*† x* (*x*) *i* 2 *i* 2 *x*) *i* 2 *i* 2 *i* 3 *<i>x*) *i* 3 *i* 3 *i* 3 *i* 3 *i* 3 *i* 3 *i* 3 *i* 3 *i* 3 *i* 3 *i* 3 *i* 3 *i* 3 *i* 3 *i* 3 *i* 3 *i* 3 *i* 3 *i* 3 *i* 3 *i* 3 *i* 3 *i* 3 *i* 3 *i* 3 *i* 3 *i* 3 *i* 3 *i*  $\varphi(x)dx + u_j, \quad t$  $s_j = \int w_j(x) \nabla \phi(x) dx + n_j; \quad i \in \{subp\}$  $\mathbf{a}$  $\mathbf{u}$  $w_j(x)\nabla\phi(x)dx + n_j; \quad i \in \{subaps\}$
- And thus is related to the mode coefficients as

$$
\mathbf{s} = \mathbf{H}\mathbf{c} + e_s
$$

• Finally, we assume that the deformable mirrors can produce the mode set, with some fitting error, where  $r_i(x)$  are actuator influence functions  $\mathbf{S} - \mathbf{H} \mathbf{C} + \mathbf{C}_S$ *s<sup>j</sup>* = Z *x*<sup>e</sup> assume that the deformable mirrors can pro  $b - 11C$   $\uparrow$ *i cibi*(*x*)

$$
\phi_b(x) = \sum_{i=1}^{n} a_i r_i(x) + e_{fit}
$$

• The actuator command vector is related to the mode coefficients by ctor is related to the

$$
a = Ac
$$

#### Internal Mode Space Formulation is General s = Hc + *e<sup>s</sup>* adiler<br>Jeher  $\overline{\phantom{a}}$

- **Fourier reconstructor** is in this formulation: s = F [*i*k] ˜ = Hc
	- Fourier-equivalent matrix form:
	- Fourier "reconstructor" is (mathematically) subsumed in the internal mode space concept
	- Modal weights are also subsumed

$$
\mathbf{s} = \mathbf{F} [i\mathbf{k}] \tilde{\phi} = \mathbf{H} \mathbf{c}
$$

$$
\mathbf{a} = \mathbf{F} \tilde{\phi} = \mathbf{A} \mathbf{c}
$$

$$
\mathbf{F} = [e^{i\mathbf{k}\mathbf{x}}]
$$

- -> An alternative *implementation* is needed to get at *signals* in Fourier space *FRUES* III **E** OUTE  $\frac{1}{\sqrt{2}}$  **F**
- Poke-matrix reconstructor is in this formulation.
- The basis set can be the actuator influence functions (c=a; A=I, and H = the familiar "poke" matrix). Not recommended for ShaneAO 8x and 16x modes. in response to derive the input, *a*<sup>k</sup>. We can say that in put, *a*<sup>k</sup>. We can say that  $\alpha$ *s*<sup>*k*</sup><sub>1</sub>  $\alpha$ <sup>*x*</sup>  $\beta$ <sub>*k*</sub><sup>*x*</sup><sub>1</sub>  $\alpha$ <sup>*x*</sup>  $\beta$ <sub>*x*</sub><sup>*x*</sup>  $\alpha$ <sup>*x*</sup>  $\beta$
- Zernike mode reconstructors are in this formulation • Zernike mode reconstructors are in this formulation

## **Generating the Reconstruction Matrix**

• The reconstructor strives to find the mode coefficients given the sensor *i* readings, then set the actuators accordingly

$$
\mathbf{H}^{\dagger} = \mathbf{P}\mathbf{H}^T(\mathbf{Q} + \mathbf{H}\mathbf{P}\mathbf{H}^T)^{-1}
$$

 $\mathbf{R} = \mathbf{A} \mathbf{H}^{\mathsf{T}}$ 

- Regularized pseudo-inverse of H (Waffle Suppression, Minimum Variance Estimation)  $H$ <sup>*†*</sup>  $H$ <sup>*\**</sup>  $H$ </sup>  $H$ <sup>*\**</sup>  $H$ <sup>*\**</sup>  $H$ <sup>*\**</sup>  $H$ <sup>*\**</sup>  $H$ <sup>*\**</sup>
- *Only* **R** *is used by the rtc* (#3 on viewgraph 19)
- Matrix sub-blocks are used to incorporate woofer mode de-projection and filtering…  $\overline{a}$  $\alpha$  (*x*) *x* 2 *i* 2 *x* 2 *x* 2 *i* 3 *<i>x* 3 *x* 3 *x* 3 *x* 3 *x* 3 *x* 3 *x* 3 *x* 3 *x* 3 *x* 3 *x* 3 *x* 3 *x* 3 *x* 3 *x* 3 *x* 3 *x* 3 *x* 3 *x* 3 *x* 3 *x* 3 *x* 3 *x* 3 *x* 3 *x* 3 *x* 3 *x* 3 *x* 3 *x* 3 *x* 3

### ShaneAO DMs Mode Spaces

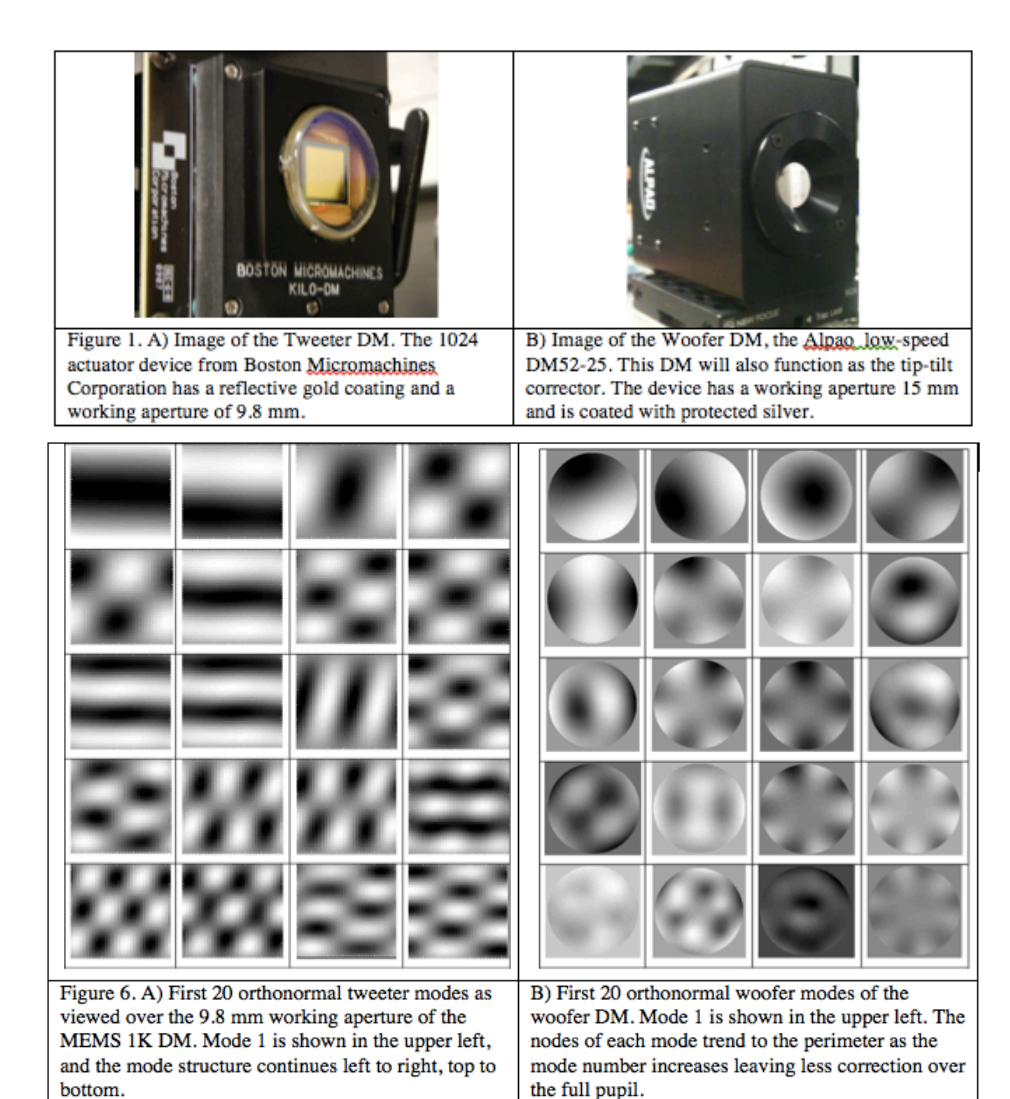

Andrew Norton, Don Gavel, Renate Kupke, Marco Reinig, Srikar Srinath, and Daren Dillon, "Performance assessment of a candidate architecture for real-time woofer-tweeter controllers: Simulation and experimental results," **SPIE Photonics West**, 2013.

### Dealing with the Woofer-Tweeter Pair

#### Woofer and Tweeter Mode Spaces

The woofer and tweeter respond to linear combinations of their mode sets according to

$$
\phi_w(x) = \sum_i c_{w_i} b_{w_i}(x) \qquad \phi_t(x) = \sum_i c_{t_i} b_{t_i}(x)
$$

$$
c_w = M_w \int b_{w_i}(x) \phi(x) dx \qquad c_t = M_t \int b_{t_i}(x) \phi(x) dx
$$

$$
M_{\begin{bmatrix} t \\ w \end{bmatrix}} = \left[ \int b_i(x) b_j(x) dx \right]^{-1}
$$

If the tweeter has an arbitrary phase, within its Hilbert supspace, then it can be projected to the woofer:

$$
c_w = M_w \int b_{w_i}(x) \sum_j c_{t_j} b_{t_j}(x) dx
$$

$$
= M_w C_{wt} c_t
$$

where

$$
C_{wt} = \int b_{w_i}(x)b_{t_j}(x)dx
$$

### Woofer and Tweeter mode spaces in matrix form

#### **Hilbert Matrices**

We have various quantities that can be more compactly and simply expressed as Hilbert space matrices (avoiding integral signs)

$$
M_w = \begin{bmatrix} B_w B_w^T \end{bmatrix}^{-1} \quad M_t = \begin{bmatrix} B_t B_t^T \end{bmatrix}^{-1} \quad C_{wt} = B_w B_t^T
$$

$$
B_t = \begin{bmatrix} b_{t_0}(x) \\ b_{t_1}(x) \\ \dots \end{bmatrix}
$$

and the phases themselves

$$
\phi_t(x) = B_t^T c_t \quad \phi_w(x) = B_w^T c_w
$$

### Least-squares fits, projections, and cross correlations

Least Squares Fits of Woofer to Tweeter Modes

$$
M_w C_{wt} = \left[B_w B_w^T\right]^{-1} B_w B_t^T = B_w^{\dagger} B_t^T
$$

$$
M_t C_{wt}^T = \left[B_t B_t^T\right]^{-1} B_t B_w^T = B_T^{\dagger} B_w^T
$$

 $M_t C_{wt}^T M_w C_{wt} = B_t^{\dagger} B_w^T B_w^{\dagger} B_t^T$ 

### Projection to woofer modes, followed by deprojection back to tweeter, is kosher

$$
M_t C_{wt}^T M_w C_{wt} c_t = B_t^{\dagger} B_w^T B_w^{\dagger} \underbrace{B_t^T c_t}_{\phi_t(x)}
$$

Then if

$$
\phi_t(x)=\phi_w(x)
$$

that is,

$$
B_t^T c_t = B_w^T c_w
$$

(which it is for the woofer-fittable part) then

$$
M_t C_{wt}^T M_w C_{wt} c_t = B_t^{\dagger} B_w^T B_w^{\dagger} \underbrace{B_w^T c_w}_{\phi_w(x)}
$$

Since  $B_w^{\dagger} B_w^T = I$  and  $B_t^{\dagger} B_t^T = I$  this collapses to

$$
M_t C_{wt}^T M_w C_{wt} c_t = B_t^{\dagger} B_w^T c_w = B_t^{\dagger} B_t^T c_t = c_t
$$

which proves that the projection of woofer modes on the tweeter, followed by projecting them back on to the tweeter again, is an identity process - so long as the woofer modes are in the tweeter Hilbert space.

...so long as the woofer modes are in the tweeter's Hilbert space

#### Woofer-Tweeter controller 2 *b<sup>t</sup>*<sup>0</sup> (*x*) *b<sup>t</sup>*<sup>1</sup> (*x*) 3 *...* or the tweeter again, is an identity process - so long as the woofer modes are in the tweeter Hilbert space. ⇤<sup>1</sup> *<sup>M</sup><sup>t</sup>* <sup>=</sup> ⇥ Wooter-Tweeter controller

woofer and tweeter using projections from tweeter space to woofer space. We don't exactly remove the wooter and tweeter using projections from tweeter space to wooter space. We don't exactly remove the<br>woofer modes from the tweeter, instead we remove them only after low-pass filtering, because the woofer takes some time to respond. With this in mind, we build up a (conceptual) control flow diagram, where the control is split between 1 ↵*z*<sup>1</sup>

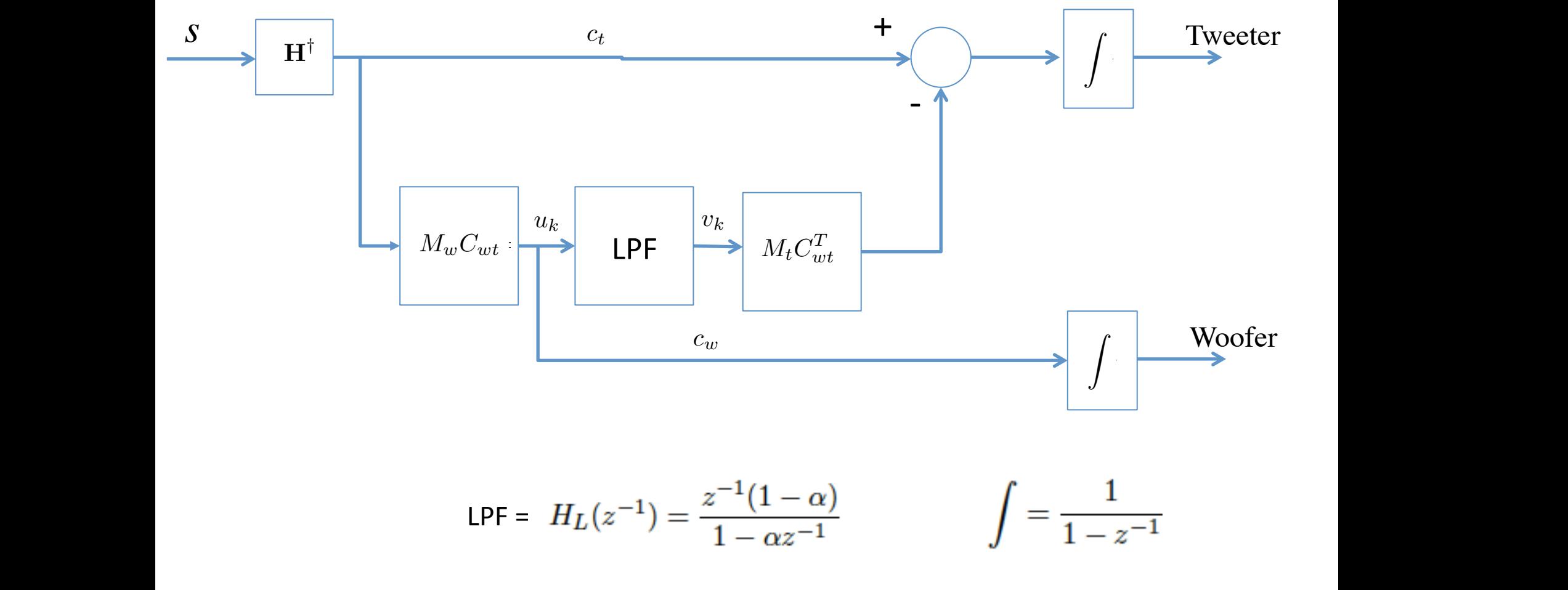

#### The Woofer modes on the Tweeter are Low-Pass Filtered – so we need a filter expressed in state space

The simplest filter is single-pole:

$$
v_k = \alpha v_{k-1} + (1 - \alpha)u_{k-1}; \quad |\alpha| < 1
$$

This has a z-transform transfer function

$$
H_L(z^{-1}) = \frac{z^{-1}(1-\alpha)}{1-\alpha z^{-1}}
$$

which has a pole at  $z = \alpha$ . The magnitude of the transfer function vs real frequency is shown in the figure, where we've substituted  $z = e^{sT} = e^{i2\pi fT}$ 

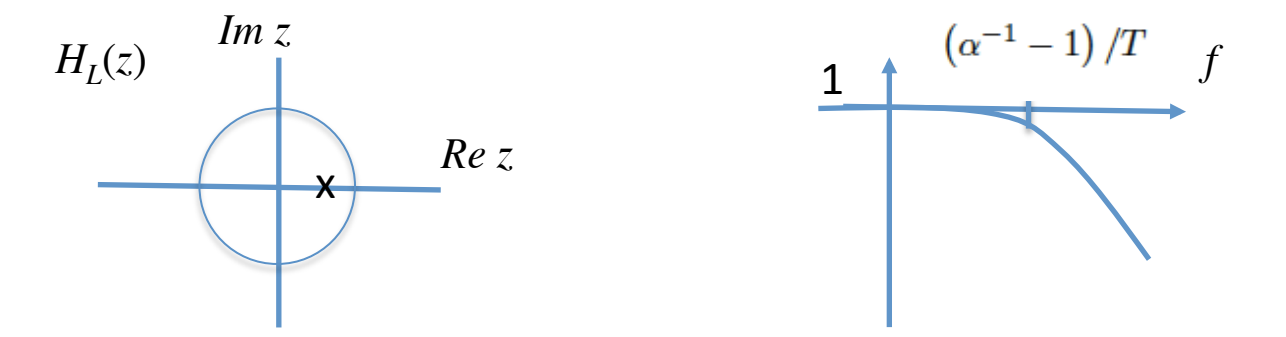

### The whole woofer-tweeter control law written in state-space form

We write the negative-feedback control loop in its state-space form:

$$
v_k = \alpha v_{k-1} + (1 - \alpha)u_{k-1} = \alpha v_{k-1} - (1 - \alpha)M_w C_{wt} H^{\dagger} s_k
$$

$$
a_{t_k} = a_{t_{k-1}} - Rs_k - A_t M_t C_{wt}^T v_{k-1}
$$

$$
a_{w_k} = a_{w_{k-1}} - A_w M_w C_{wt} H^{\dagger} s_k
$$

Or, in matrix form:

$$
\begin{bmatrix} a_t \\ a_w \\ v \end{bmatrix}_k = \begin{bmatrix} I & 0 & -A_t M_t C_{wt}^T \\ 0 & I & 0 \\ 0 & 0 & \alpha \end{bmatrix} \begin{bmatrix} a_t \\ a_w \\ v \end{bmatrix}_{k-1} - \begin{bmatrix} R \\ A_w M_w C_{wt} H^{\dagger} \\ (1 - \alpha) M_w C_{wt} H^{\dagger} \end{bmatrix} s_k
$$

### ...and, with more matrix form manipulation...

which can be written in the form

$$
\begin{bmatrix} a_t \\ a_w \\ v \end{bmatrix}_k = \begin{bmatrix} a_t \\ a_w \\ v \end{bmatrix}_{k-1} + \begin{bmatrix} -R & -A_t M_t C_{wt}^T \\ -A_w M_w C_{wt} H^{\dagger} & 0 \\ -(1 - \alpha) M_w C_{wt} H^{\dagger} & -(1 - \alpha) \end{bmatrix} \underbrace{\begin{bmatrix} s_k \\ v_{k-1} \end{bmatrix}}_{s'_k}
$$

or

$$
a_k = a_{k-1} + R's_k^\prime
$$

This boxed equation is what gets implemented in the c-extension module rtc2. We just have to provide  $R'$ , which would be calculated in the support processing scripts, then loaded using the supervisor module ptc.

This is all there is to it folks!

### Stability Analysis

How the WFS responds to DM changes:  $s_k = H_t A_t^{\dagger} a_{t_{k-1}} + H_w A_w^{\dagger} \bar{a}_{w_{k-1}}$ 

How the Woofer responds slower:

$$
\bar{a}_{w_k} = \beta \bar{a}_{w_{k-1}} + (1 - \beta) a_{w_{k-1}}
$$

This allows us to write the closed-loop matrix equation

$$
\begin{bmatrix} a_t \\ a_w \\ v \\ \bar{a}_w \end{bmatrix}_k = \begin{bmatrix} I & 0 & -A_t M_t C_{wt}^T & 0 \\ 0 & I & 0 & 0 \\ 0 & 0 & \alpha & 0 \\ 0 & (1-\beta) & 0 & \beta \end{bmatrix} \begin{bmatrix} a_t \\ a_w \\ v \\ \bar{a}_w \end{bmatrix}_{k-1} - \begin{bmatrix} A_t H_t^\dagger \\ A_w M_w C_{wt} H_t^\dagger \\ (1-\alpha) M_w C_{wt} H_t^\dagger \\ 0 \end{bmatrix} \begin{bmatrix} H_t A_t^\dagger & 0 & 0 & H_w A_w^\dagger \\ H_t A_t^\dagger & 0 & 0 & H_w A_w^\dagger \end{bmatrix} \begin{bmatrix} a_t \\ a_w \\ v \\ \bar{a}_w \end{bmatrix}_{k-1}
$$

or

$$
\begin{bmatrix}\na_t \\
a_w \\
v \\
\bar{a}_w\n\end{bmatrix}_k = \begin{bmatrix}\nI - A_t H_t^\dagger H_t A_t^\dagger & 0 & -A_t M_t C_w^T \\
-A_w M_w C_{wt} H_t^\dagger H_t A_t^\dagger & I & 0 & -A_w M_w C_{wt} H_t^\dagger H_w A_w^\dagger \\
-(1 - \alpha) M_w C_{wt} H_t^\dagger H_t A_t^\dagger & 0 & \alpha & -(1 - \alpha) M_w C_{wt} H_t^\dagger H_w A_w^\dagger \\
0 & 0 & \alpha & 0 & \beta\n\end{bmatrix} \begin{bmatrix}\na_t \\
a_w \\
c_w\n\end{bmatrix}_{k-1}
$$

More compactly:

$$
a'_k = Ta'_{k-1}
$$

Stability is assured if

$$
|\lambda(T)|<1
$$

Stable if all eigenvalues are inside unit circle

that is the eigenvalues of T are all inside the unit circle.

### Stability can be enforced

Stability can be enforced if we do two things:

1) use a leaky integrator for the actuators, i.e. replace the  $\Gamma$ 's in the first matrix by  $\gamma I$ , where  $0 < \gamma < 1$ .

2) multiply the reconstructor matrix by a feedback gain:

$$
H^\dagger \to g H^\dagger
$$

where g is made sufficiently small. As  $g \to 0$  the eigenvalues of T converge to three degenerate eigenvalues,  $\gamma$ ,  $\alpha$ , and  $\beta$  which are all less than 1 in magnitude. Therefore there is a range of gains  $g > 0$  where the system is stable. The response time of the system to input disturbance is

$$
\tau_r=-T/\ln|\lambda_{\max}|
$$

where  $T$  is the sample period.

#### For Insight: Let's Look at the Mode Coefficients

For further analysis it is instructive to note that only the mode sets selected by  $A_t$ and  $A_w$  are dynamically affected by feedback. The orthogonal parts of the Hilbert space are in the null space of the reconstructor, so they are neither excited by the disurbance nor fed back but are simply left to decay at a rate set by  $\gamma$  without any affect on longterm stability. If we carry just the selected mode coefficients in our analysis state-vector, the stability equation is:

$$
\begin{bmatrix} c_t \\ c_w \\ v \\ \bar{c}_w \end{bmatrix}_k = \begin{bmatrix} \gamma - gH_t^\dagger H_t & 0 & M_t C_{wt}^T & -gH_t^\dagger H_w \\ -gM_w C_{wt} H_t^\dagger H_t & \gamma & 0 & -gM_w C_{wt} H_t^\dagger H_w \\ -(1 - \alpha)gM_w C_{wt} H_t^\dagger H_t & 0 & \alpha & -(1 - \alpha)gM_w C_{wt} H^\dagger H_w \\ 0 & 0 & \beta & \beta \end{bmatrix} \begin{bmatrix} c_t \\ c_w \\ \bar{c}_w \end{bmatrix}_{k-1}
$$

#### Feedback Dynamics of the mode coefficients

### Mode Spaces Decouple...

We now make some reasonable approximations to help further simplify the analysis. First, assume that the reconstructor obeys

$$
H_t^{\dagger} H_t \approx I
$$

Also, assume that the modes of the woofer match exacly a subset of modes of the tweeter, and furthermore, that the modes in this set are orthonormal. Then

$$
C_{wt} = \begin{bmatrix} I_{n_w} & 0 \end{bmatrix} \qquad H_t^{\dagger} H_w \approx \begin{bmatrix} I_{n_w} \\ 0 \end{bmatrix}
$$

and

$$
M_w = I_{n_w} \qquad M_t = I_{n_t}
$$

where  $n_w$  is the number of controlled modes on the woofer and  $n_t$  is the number of controlled modes of the tweeter. Then the stability equation is

$$
\begin{bmatrix} c_t \\ c_w \\ v \\ \bar{c}_w \end{bmatrix}_k = \begin{bmatrix} \gamma - g & 0 & \begin{bmatrix} I_{n_w} \\ 0 \end{bmatrix} & -g \begin{bmatrix} I_{n_w} \\ 0 \end{bmatrix} \\ -g \begin{bmatrix} I_{n_w} & 0 \end{bmatrix} & \gamma & 0 & -g \\ -(1 - \alpha)g \begin{bmatrix} I_{n_w} & 0 \end{bmatrix} & 0 & \alpha & -(1 - \alpha)g \\ 0 & \alpha & -(1 - \alpha)g \\ -g & 0 & 0 & \beta \end{bmatrix} \begin{bmatrix} c_t \\ c_w \\ \bar{c}_w \end{bmatrix}_{k-1}
$$

# Mode Spaces Decouple Into Shared and Tweeter-Only Modes

The dynamics separate into two independent subspaces, one associated with the modes shared by woofer and tweeter, and ones associated with tweeter modes not being sent to the woofer. That is

$$
\begin{bmatrix} c_{t \in w} \\ c_w \\ v \\ \bar{c}_w \end{bmatrix}_{k} = \begin{bmatrix} \gamma - g & 0 & -1 & -g \\ -g & \gamma & 0 & -g \\ -(1 - \alpha)g & 0 & \alpha & -(1 - \alpha)g \\ 0 & (1 - \beta) & 0 & \beta \end{bmatrix} \begin{bmatrix} c_{t \in w} \\ c_w \\ v \\ \bar{c}_w \end{bmatrix}_{k-1}
$$

for the shared modes, and

Shared modes: 4-state

$$
\left[c_{t\notin w}\right]_k = (\gamma - g) \left[c_{t\notin w}\right]_{k-1}
$$

for modes isolated to the tweeter.

#### Tweeter-only modes: scalar-state

## Simulation Results: Everything is Stable and Behaves as Expected

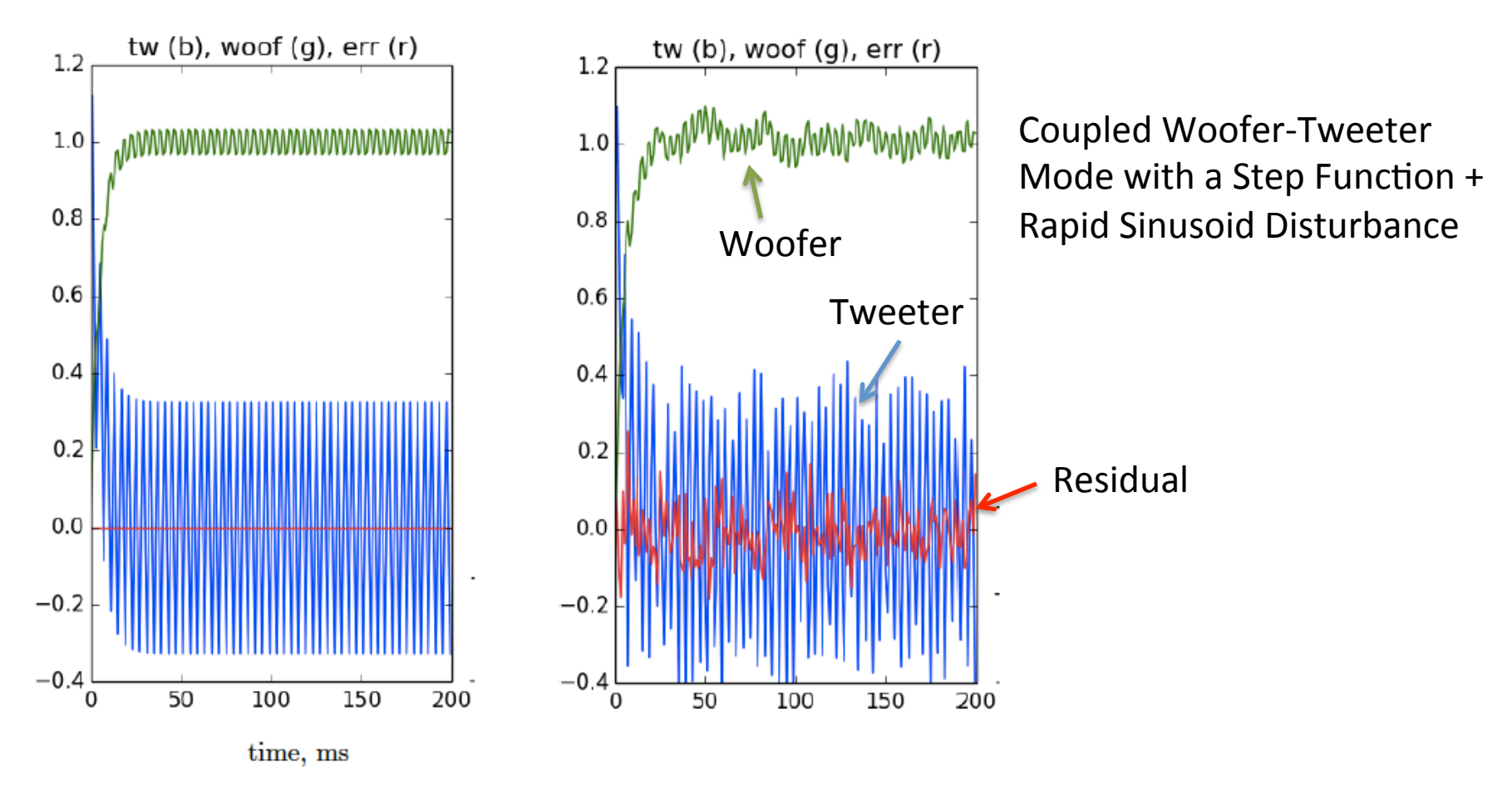

Figure 1 A simulation of the  $c_{t \in w}$  and  $\bar{c}_w$  states in response to disturbance of a unit step plus sinusoid of magnitude 0.3 at 250 Hz. Left: with zero measurement noise, right, with 0.07 rms measurement noise. The simulation parameters are  $\alpha = 0.82, \beta = 0.82, \gamma = 1, g = 1.$ 

# **RTC** module

### RTC processing steps

- Done in serial by the RTC engine (RTC2 module), written in C-language:
- 1. Map pixels to subaps (indirect map)
- 2. Centroid

 $\mathbf{s}_i = \mathbf{W} \mathbf{p}_i; i \in subaps$ 

- 3. Matrix-multiply
- $\partial a = -\alpha a + \beta \text{Rs}$
- 4. Accumulate/Limit
- 5. Push to DM through indirect map  $\frac{1}{2}$  irect man R = AH*†*
- Coding takes advantage of BLAS routines (cblas\_dgemv) to optimize/ parallelize linear algebra steps.  $\Lambda$ **S** routine <sup>1</sup>H*<sup>T</sup>*
- Timing tests show no need to overlap operations of multiple frame steps. Gets done in under 660 us, even in 30x mode.

#### RTC processing code 17 lines of code...

```
# This simulates one step of the real-time control loop, given the current parameters
def oneStep(self):
    # wfs camera (one would use i_map instead of u_map with the real interlaced camera data)
    pix = (self.wfs[self.u_map] - self.wfs_background) * self.wfs_flat# centroider
    wx = self-centblts[0,1]wy = self,centblts[1,t]\omega i = \text{self.centblts}[2, t]for k in range(self.ns):
        p = \text{pix}[k*25:(k+1)*25]x = dot(p,wx)y = dot(p, wy)i = dot(p, wi) + 1.
        self.s[k] = x/iself.s[k+self, ns] = y/iself.s[0:2*self.ns] -= self.s_ref
    # reconstructor
    self.da = dot(self.cm, self.s)# integrator
    a = (self.a - self.a0)*self, integerator_bleeds + self.a0 + self, daself.a = clip(a, self.a_limit[0,t], self.a_limit[1,t])self_{\star}buf[self_{\star}tweeter_map] = self_{\star}a[0\sharp1024]
    self, woof = self, a[1024;1024+self, na_woof]
```
... just kidding! This is the simulator in rtc.py. But even it runs at  $\sim$  hundred hz!

# Documentation

## Documented Modules...

- RTC2 the rtc engine
- RTC the supervisor
- File system
- WFS definition of mode sets, creation of reconstructor matrix
- IDL scripts paramgen.pro
- $GUI (not yet.)$

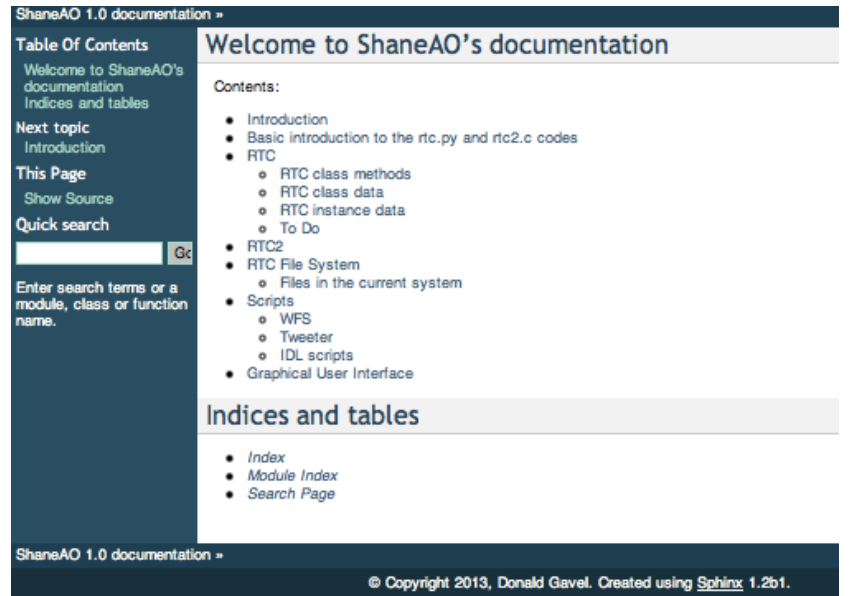

### **On-line Docs** (example of HTML *Sphinx* auto-docs)

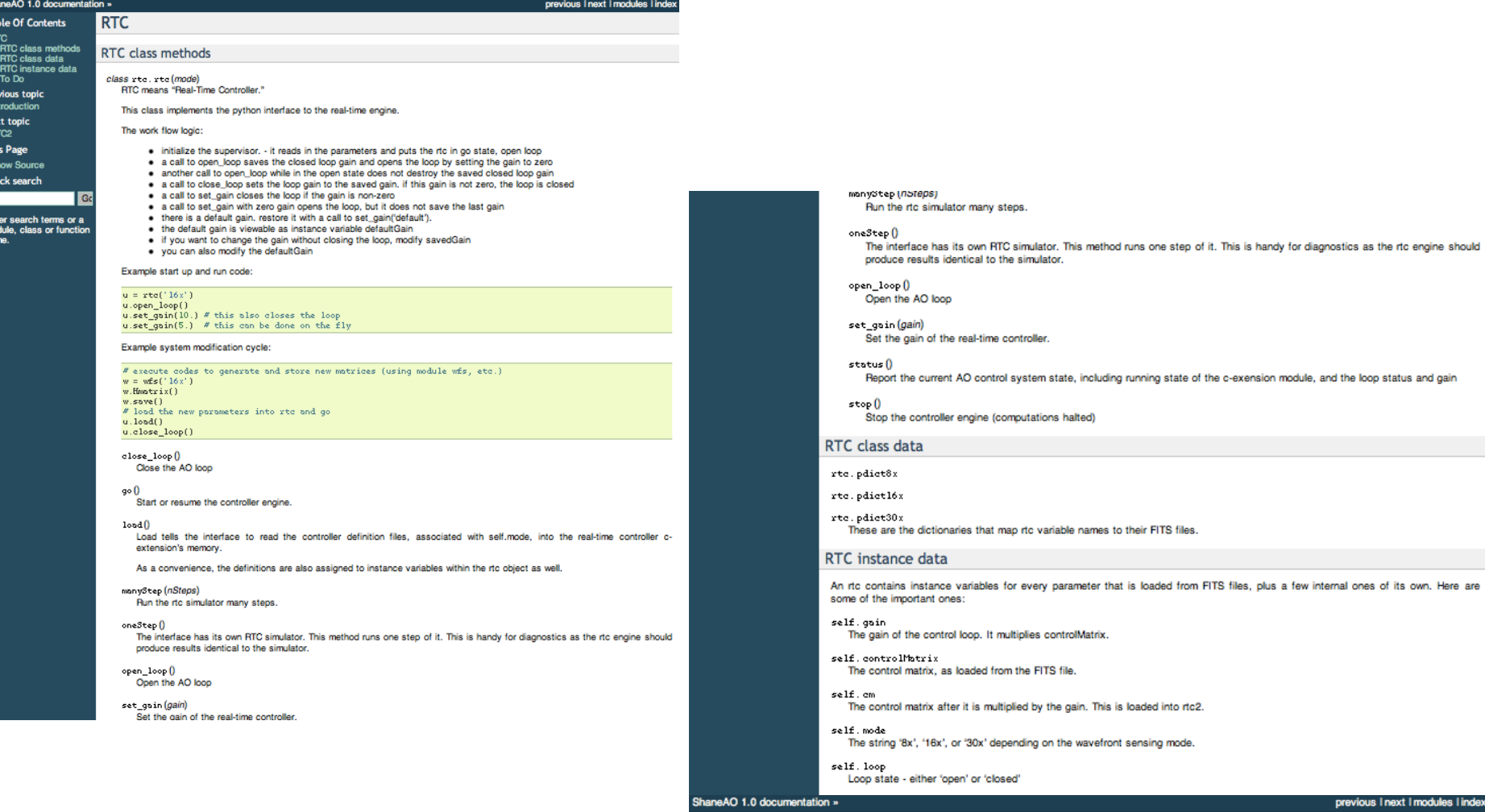

@ Copyright 2013, Donald Gavel. Created using Sphinx 1.2b1.

## **RTC System Status**

Present Status:

- Low, Mid, and Support: These are mostly done in Python and cextensions now, but some scripts still in IDL
- No work has been done on the GUI
- RTC2 has all risks retired. Timing tests passed, up to 30x
- Code maintenance and doc systems in place.

Surprises:

- All VMMs test passed; exceed 1.5kHz frame rate
- No kernel modules no need for "RT" Linux
- The 24 CPU machine is not the fastest we have (!) (i7s doing better than Xeons)
- BLAS doing 2-3x better than "hand coded." Surprising trade of II processing and pipeline

# "Bare minimum" RTC engine requirement

- WFS Cam readout
	- 1kHz "frame rate": 1 ms allocated roughly as follows
		- 985 us expose
		- 15 us frame transfer
	- $-$  Camera collecting photons the majority of time (98.5% duty cycle)
- DM output
	- $-$  Get this out by the time average data age = 1.5 ms

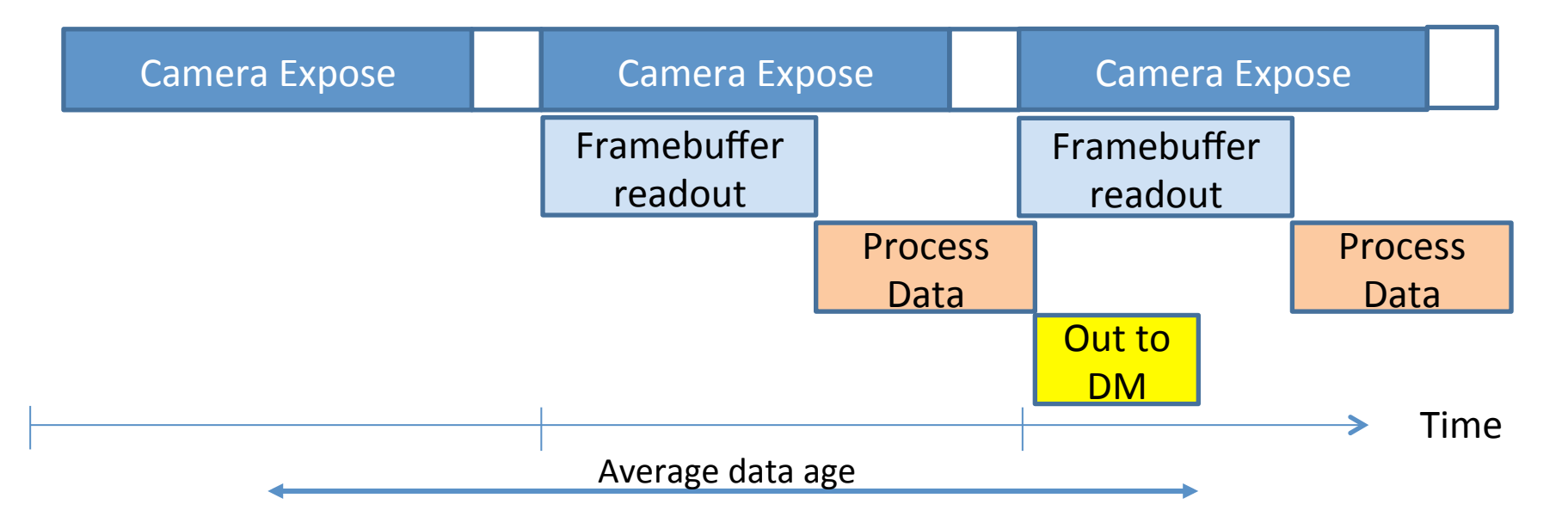

# How to do wind-predictive control?

- 30x mode only?
- Wind measurement algorithm
	- Probably implemented in supervisor, or separate thread
		- not real-time critical
		- uses telemetry data
	- Decimate(?) Anti-alias filter(?) the raw data
- RT Wind-Blown wavefront predictor
	- Load new matrices and proceed with VMM?
	- Or
	- Code a Fourier version of the engine and "Fourier-shift"